Муниципальное казённое общеобразовательное учреждение Журавлёвская начальная общеобразовательная школа № 23

Рассмотрено на педагогическом совете № 1 от «25» августа 2023г

Утверждаю: Директорликолы ментов Дерестарцева Приказ №109 от «О1» сентября 2023г.  $* 3083$ 

# Старцева Татьяна Григорьевна

Подписано цифровой подписью: Старцева Татьяна Григорьевна DN: cn=Старцева Татьяна Григорьевна, o=МКОУ Журавлёвская НОШ № 23, ou, email=starcevatatyana@mail.ru, c=RU Дата: 2023.10.10 02:06:34 +07'00'

Рабочая программа Курса по выбору «Информатика» 1-3 классы Срок реализации программы - 3 года

> Учитель: Дригота Ирина Андреевна

п. Журавлево  $2023r$ .

## **Муниципальное казённое общеобразовательное учреждение Журавлёвская начальная общеобразовательная школа № 23**

Рассмотрено на педагогическом совете № 1 от «25» августа 2023г

Утверждаю: Директор школы \_\_\_\_\_\_\_\_\_\_\_\_\_\_Т.Г.Старцева Приказ №109

от «01» сентября 2023г.

**Рабочая программа Курса по выбору «Информатика» 1-3 классы Срок реализации программы – 3 года**

> **Учитель:** Дригота Ирина Андреевна

п. Журавлево 2023г.

Рабочая программа составлена на основе основной образовательной программе и учебному плану МКОУ Журавлевской НОШ №23.

Информатика как динамично развивающаяся наука становится одной из тех отраслей знаний, которая призвана готовить современного человека к жизни в новом информационном обществе. Учебный предмет «Информатика и ИКТ» как самостоятельная дисциплина является образовательным компонентом общего среднего образования. Вместе с тем, он пронизывает содержание многих других предметов и, следовательно, становится дисциплиной обобщающего, методологического плана. В этой связи особенно актуальными становятся вопросы создания учебных программ для изучения информатики в начальной школе. Задача обучения информатике в целом - внедрение и использование новых передовых информационных технологий, пробуждение в детях желания экспериментировать, формулировать и проверять гипотезы и учиться на своих ошибках. Простейшие навыки общения с компьютером должны прививаться именно в младших классах, для того чтобы на предметных уроках в средних классах дети могли сосредоточиться на смысловых аспектах. Учащиеся младших классов испытывают к компьютеру сверхдоверие и обладают психологической готовностью к активной встрече с ним. Общение с компьютером увеличивает потребность в приобретении знаний, продолжении образования.

**Новизна**программы – это использование возможностей ИКТ на занятиях с обучающимися начальной школы, что способствует более полному развитию интеллекта воображения, мелкой моторики, творческих задатков, развитие диалогической и монологической речи, расширение словарного запаса.

**Актуальность**программы заключается в том, современные профессии, предлагаемые выпускникам учебных заведений, становятся все более интеллекто емкими. Иными словами, информационные технологии предъявляют все более высокие требования к интеллекту работников. Если навыки работы с конкретной техникой или оборудованием можно приобрести непосредственно на рабочем месте, то мышление, не развитое в определенные природой сроки, таковым и останется. Психологи утверждают, что основные логические структуры мышления формируются в возрасте 5-11 лет и что запоздалое формирование этих структур протекает с большими трудностями и часто остается незавершенным. Следовательно, обучать детей в этом направлении целесообразно с начальной школы.

**Педагогическая целесообразность** изучениядополнительная образовательная программа «Информатика» состоит в том, чтобы сформировать у подрастающего поколения новые компетенции, необходимые в обществе, использующем современные информационные технологии; позволит обеспечивать динамическое развитие личности ребенка, его нравственное становление; формировать целостное восприятие мира, людей и самого себя, развивать интеллектуальные и творческие способности ребенка в оптимальном возрасте.

Настоящая дополнительная образовательная программа построена для учащихся любого начального уровня развития, включая «нулевой» и реализуется за счет внеклассной деятельности. В программе осуществлен тщательный отбор и адаптация материала для формирования предварительных знаний, способствующих восприятию основных теоретических понятий в базовом курсе информатики и информационных технологий, в соответствии с возрастными особенностями учащихся, уровнем их знаний на соответствующем уровне и междисциплинарной интеграцией.

Концепция обучения ориентирована на развитие мышления и творческих способностей младших школьников. Сложность поставленной задачи определяется тем, что, с одной стороны необходимо стремиться к развитию мышления и творческих способностей детей, а с другой стороны - давать им знания о мире современных компьютеров в увлекательной, интересной форме.

Поэтому очень важна роль программы по информатике в начальных классах.

Во-первых, для формирования различных видов мышления, в том числе операционного (алгоритмического). Процесс обучения сочетает развитие логического и образного мышления, что возможно благодаря использованию графических и звуковых средств.

Во-вторых, для выполнения практической работы с информацией, для приобретения навыков работы с современным программным обеспечением. Освоение компьютера в начальных классах поможет детям использовать его как инструмент своей деятельности на уроках с применением компьютера.

В-третьих, для представления об универсальных возможностях использования компьютера как средства обучения, вычисления, изображения, редактирования, развлечения и др.

В-четвертых, для формирования интереса и для создания положительных эмоциональных отношений детей к вычислительной технике. Компьютер позволяет превратить урок информатики в интересную игру.

#### **Цель** данной программы:

подготовить учащихся к эффективному использованию информационных технологий в учебной и практической деятельности, развитие творческого потенциала учащихся, подготовка к проектной деятельности, а также *освоение знаний*, составляющих начала представлений об информационной картине мира, информационных процессах и информационной культуре; *овладение умением* использовать компьютерную технику как практический инструмент для работы с информацией в учебной деятельности и повседневной жизни;*воспитание интереса* к информационной и коммуникативной деятельности, этическим нормам работы с информацией; воспитание бережного отношения к техническим устройствам; дать учащимся начальные знания в области информатики, обучить их работе на компьютере в системной среде MicrosoftOffice, текстовом редакторе, графическом редакторе.

#### **Основные задачи**:

обучающие:

•содействовать развитию познавательного интереса к предметной области «Информатика»

- познакомить школьников с основными свойствами информации
- научить их приемам организации информации
- формировать общеучебные умения и навыки
- приобретать знания, умения и навыков работы с информацией
- формировать умения применять теоретические знания на практике
- дать школьникам первоначальное представление о компьютере и сферах его применения; развивающие:
- способствовать развитию памяти, внимания, наблюдательности
- абстрактного и логического мышления
- творческого и рационального подхода к решению задач; Воспитательные:
- способствовать настойчивости, собранности, организованности, аккуратности
- умению работать в минигруппе, культуры общения, ведения диалога
- навыкам здорового образа жизни.

*Отличительными особенностями данного курса внеурочной деятельности от уже существующих образовательных программ* являются следующие моменты:

- Общеобразовательный, в котором информатика рассматривается как средство развития логического мышления, умения анализировать, выявлять сущности и отношения, описывать планы действий и делать логические выводы.
- Для программы курса внеурочной деятельности «Информатика и ИКТ» не предусмотрено жесткое разделение учебного времени и фиксированного порядка прохождения тем: эту задачу педагог решает сам, сообразно условиям образовательного учреждения и образовательными возможностями обучающихся.
- Кроме этого, реализация этой программы в рамках курса внеурочной деятельности помогает развитию коммуникативных навыков и творческих способностей учащихся за счет активного взаимодействия детей в ходе групповой проектной деятельности.

Данная программа носит **пропедевтический** характер. К пропедевтическим элементам компьютерной грамотности относится умение работать с прикладным программным обеспечением. Программа курса состоит из четырех ступеней, фактически продолжающих друг друга.

внеурочной деятельности дано 101 часов. **Срок реализации** программы -3 года.

1 класс – 33 ч., 2 класс – 34ч., 3 класс – 34ч., Из расчета – 1 час в неделю.

#### **Формы занятий**

Основными, характерными при реализации данной программы формами являются комбинированные занятия. Занятия состоят из теоретической и практической частей, причём большее количество времени занимает практическая часть.

При проведении занятий традиционно используются три формы работы:

• демонстрационная, когда обучающиеся слушают объяснения педагога и наблюдают за демонстрационным экраном или экранами компьютеров на ученических рабочих местах;

• фронтальная, когда обучающиеся синхронно работают под управлением педагога;

• самостоятельная, когда обучающиеся выполняют индивидуальные задания в течение части занятия или нескольких занятий.

#### **В результате изучения данного курса внеурочной деятельности учащиеся должны знать:**

- роль информации в деятельности человека;
- источники информации (книги, пресса, радио и телевидение, Интернет, устные сообщения);
- виды информации (текстовая, числовая, графическая, звуковая), свойства информации;
- овладеть правилами поведения в компьютерном классе и элементарными действиями с компьютером (включение, выключение, сохранение информации на диске, вывод информации на печать);
- понимать роль компьютера в жизни и деятельности человека;
- познакомиться с названиями составных частей компьютера (монитор, клавиатура, мышь, системный блок и пр.);
- познакомиться с основными аппаратными средствами создания и обработки графических и текстовых информационных объектов (мышь, клавиатура, монитор, принтер) и с назначением каждого из них;
- научиться представлять информацию на экране компьютера с мощью клавиатуры и мыши: печатать простой текст в текстовом редакторе, изображать простые геометрические фигуры в цвете с помощью графического редактора;
- узнать правила работы текстового редактора и освоить его возможности;
- узнать правила работы графического редактора и освоить его возможности (освоить технологию обработки графических объектов);
- типы информации, воспринимаемой человеком с помощью органов чувств (зрительная, звуковая, обонятельная, вкусовая и тактильная);
- способы работы с информацией, заключающиеся в передаче, поиске, обработке, хранении;
- понятия алгоритма, исполнителя;
- назначение основных устройств компьютера (устройства ввода/вывода, хранения, передачи и обработки информации);
- этические правила и нормы, применяемые при работе с информацией, и правила безопасного поведения при работе с компьютерами.

#### **Учащиеся должны уметь:**

- ориентироваться в пространственных отношениях предметов;
- выделять признак, по которому произведена классификация предметов; находить закономерность в ряду предметов или чисел и продолжать этот ряд с учетом выявленной закономерности;
- выявлять причинно-следственные связи и решать задачи, связанные с анализом исходных данных;
- решать логические задачи;
- решать задачи, связанные с построением симметричных изображений несложных геометрических фигур;
- осуществлять поиск информации в словарях, справочниках, энциклопедиях, каталогах; использовать ссылки, научиться понимать «Справку» в различном ПО;
- организовать одну и ту же информацию различными способами: в виде текста, рисунка, схемы, таблицы в пределах изученного материала;
- выделять истинные и ложные высказывания, делать выводы из пары посылок; выделять элементарные и сложные высказывания, строить простейшие логические выражения с

использованием связок "и", "или", "не", "найдется", "для всех";

- исполнять и составлять несложные алгоритмы для изученных исполнителей;
- вводить текст, используя клавиатуру компьютера.
- использовать информацию для построения умозаключений;
- понимать и создавать самостоятельно точные и понятные инструкции при решении учебных задач и в повседневной жизни
- работать с наглядно представленными на экране информационными объектами, применяя мышь и клавиатуру;
- уверенно вводить текст с помощью клавиатуры;
- создавать и преобразовывать информацию, представленную в виде текста и таблиц;
- производить поиск по заданному условию;
- готовить к защите и защищать небольшие проекты по заданной теме.

Учащиеся должны уметь **использовать** приобретенные **знания и умения**  в учебной деятельности и повседневной жизни:

- готовить сообщения с использованием различных источников информации: книг, прессы, радио, телевидения, устных сообщений и др.;
- применять точную и понятную инструкцию при решении учебных задач и в повседневной жизни;
- придерживаться этических правил и норм, применяемых при работе с информацией, применять правила безопасного поведения при работе с компьютерами.

**Способами проверки** ожидаемых результатов служат: текущий контроль (опрос, проверка заданий на ПК), игры, участие в конкурсах, соревнованиях различного уровня.

Система оценивания – безотметочная. Используется только словесная оценка достижений учащихся.

**Форма подведения итогов** реализации дополнительной образовательной программы «Информатика и ИКТ» – игры, соревнования, конкурсы.

### **Содержание курса Первый год обучения. 1 класс (33ч)**

Компьютер. Операционная система.

Правила поведения и техника безопасности в кабинете ИКТ. Что умеет делать компьютер? Основные элементы персонального компьютера. Включение и выключение компьютера. Понятие и назначение курсора. Управление мышью. Упражнения для развития движений мышью. Клавиатура. Упражнения с клавиатурой.

Работа с пакетом образовательных игр «Сборник обучающих игр»

Упражнения на чтение. Упражнения по математике. Математические игры на развитие памяти. Упражнения–головоломки. Упражнения-исследования. Упражнения на развитие внимания. Упражнения на развитие логического мышления.

Программа для рисования Paint. Знакомство с инструментами рисования. Упражнение «Раскрась картинку». Рисование в программе.

#### **Второй год обучения. 2 класс (34ч.)**

Компьютер. Операционная система.

Правила поведения и техника безопасности в кабинете ИКТ. Роль компьютера в жизни человека. Устройство компьютера. Освоение движений мышью. Освоение клавиатуры. Рабочий стол. Объекты рабочего стола, действия с ними. Запуск программ. Представление о папке. Создание папки на рабочем столе.

Технология обработки текстовой информации.

Назначение и основные функции текстового редактора. Знакомство с интерфейсом текстового процессора. Настройка рабочей среды. Клавиатура: основные группы клавиш. Основные правила набора текста. Фрагмент текста, действия с ним. Изменение шрифта. Сохранение и открытие текстового документа.

Технология обработки числовой информации.

Назначение и функциональные возможности программы Калькулятор. Знакомство с интерфейсом программы. Настройка рабочей среды программы Калькулятор. Выполнение простейших вычислений.

#### Технология обработки графической информации.

Назначение и основные функции графического редактора Paint. Знакомство с интерфейсом и настройка рабочей среды. Приемы создания изображений инструментами: Карандаш, Кисть, Распылитель, Заливка, прямоугольник, Эллипс, Линия, Кривая. Настройка инструментов Редактирование компьютерного рисунка. Фрагмент рисунка, действия с ним. Сохранение созданного рисунка. Открытие рисунка, сохраненного на диске.

Обобщающее занятие.

#### **Третий год обучения. 3 класс (34ч.)**

Компьютер, информация, операционная система.

Правила поведения и техника безопасности в кабинете ИКТ. Человек и компьютер. История возникновения компьютера. Понятие информация. Виды информации по способу восприятия. Виды информации по способу представления. Компьютер – универсальная машина для работы с информацией. Устройства ввода и вывода информации. Рабочий стол.. Представление о файле и папке. Создание папки и действия с ней. Запуск программы. Основные действия с окном. Технология обработки текстовой информации.

Назначение и основные функции текстового редактора. Знакомство с интерфейсом текстового процессора MicrosoftWord. Настройка рабочей среды. Повторение основных правил набора текста. Основные элементы текста. Приемы перемещения по тексту. Редактирование текста. Фрагмент текста, действия с ним. Изменение шрифта. Списки. Маркированные и нумерованные списки. Вставка в текстовый документ таблицы. Редактирование таблицы. Графические изображения в текстовом документе. Сохранение и открытие текстового документа.

#### Технология обработки числовой информации.

Назначение и функциональные возможности программы Калькулятор. Выполнение арифметических действий в программе. Работа с двумя программами.

Технология обработки графической информации.

Назначение и основные функции графического редактора Paint. Повторение приемов создания изображений с помощью основных инструментов для рисования. Настройка инструментов Редактирование компьютерного рисунка.

Сборка рисунка из деталей. Фрагмент рисунка, действия с ним. Работа с текстом в графическом редакторе. Построение геометрических фигур. Сохранение созданного рисунка. Открытие рисунка, сохраненного на диске.

Обобщающее занятие

# **Календарно-тематическое планирование на 2023-2024 учебный год. 1 класс**

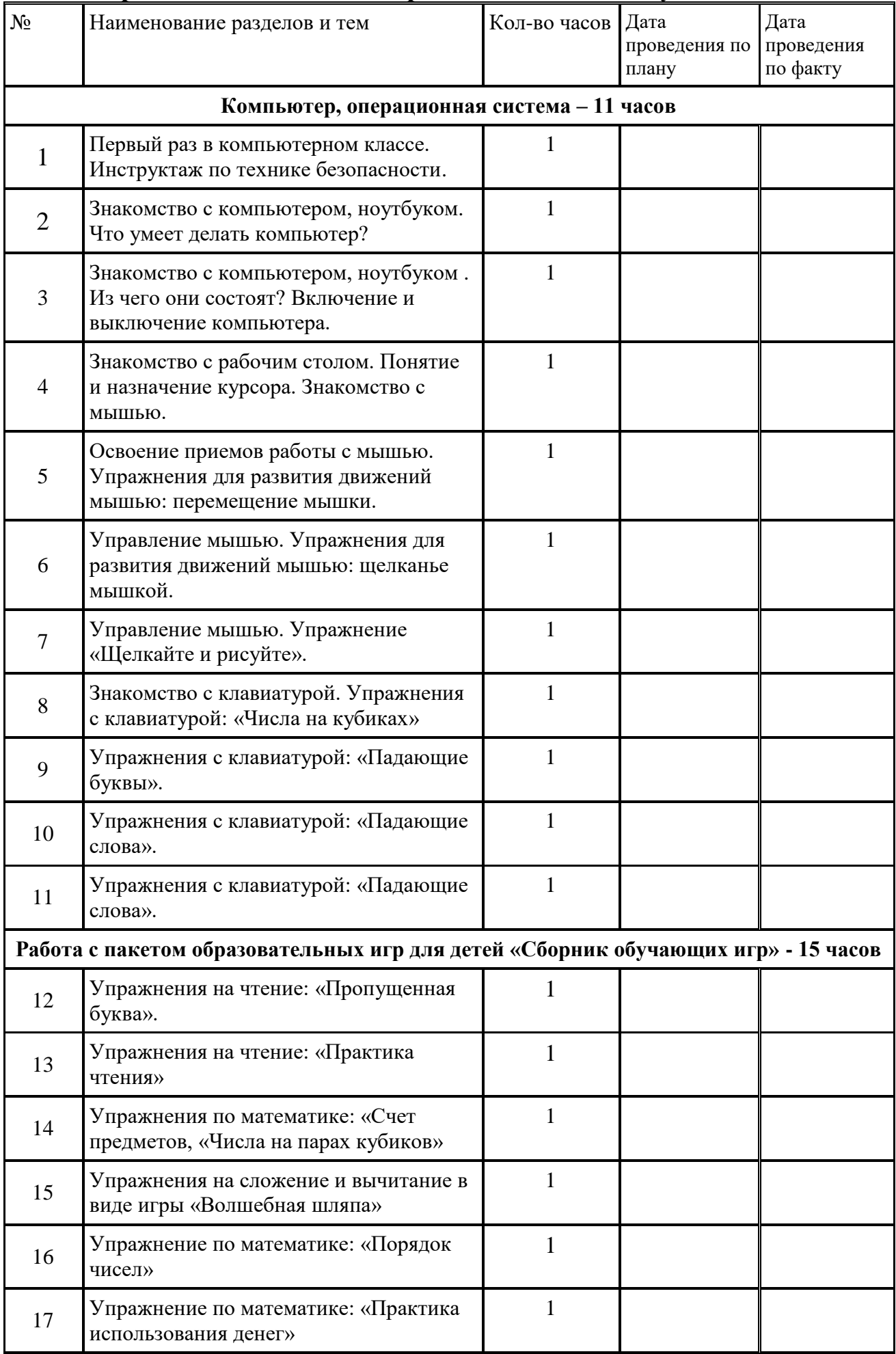

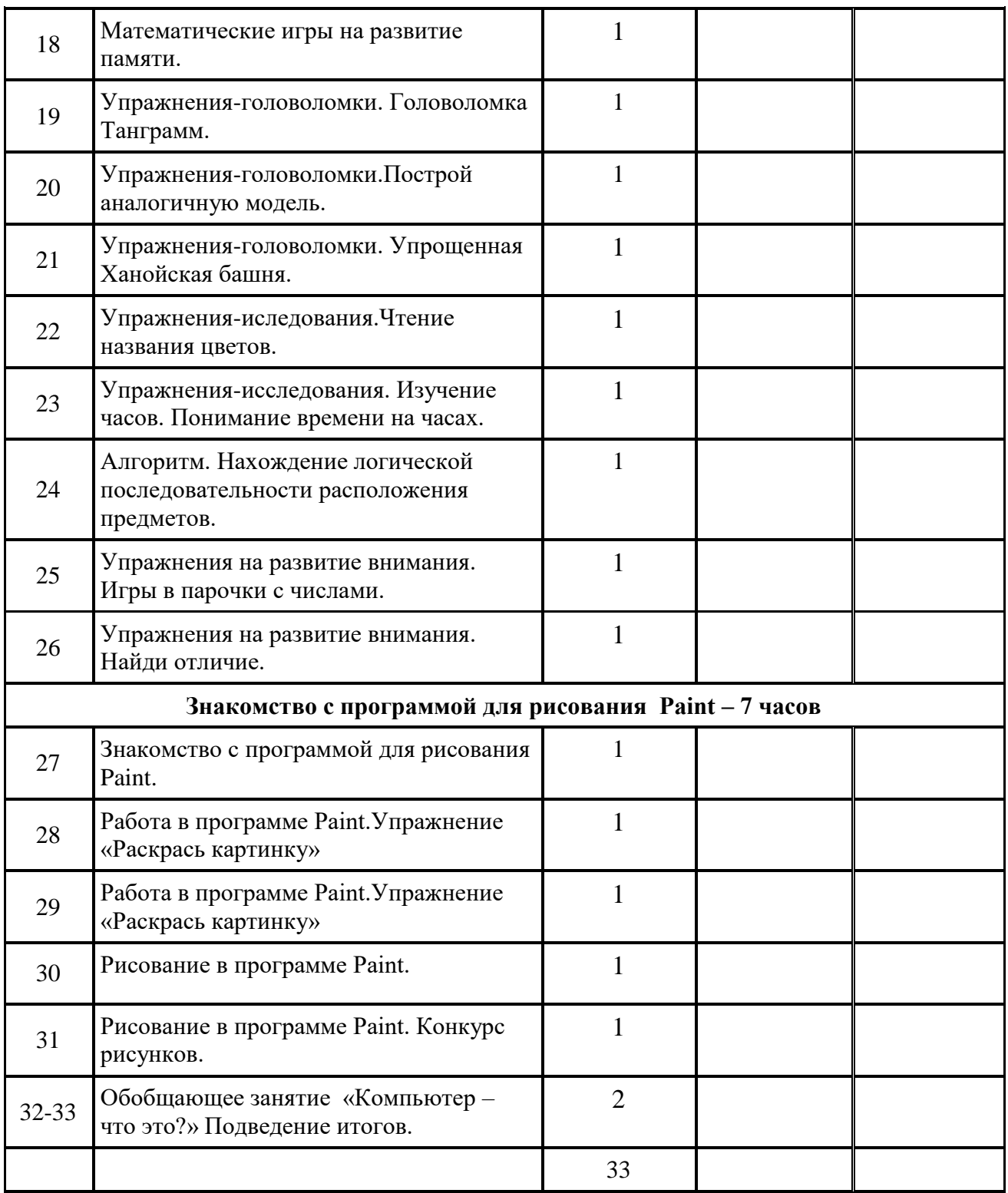

# **Календарно-тематическое планирование на 2023-2024 учебный год. 2 класс**

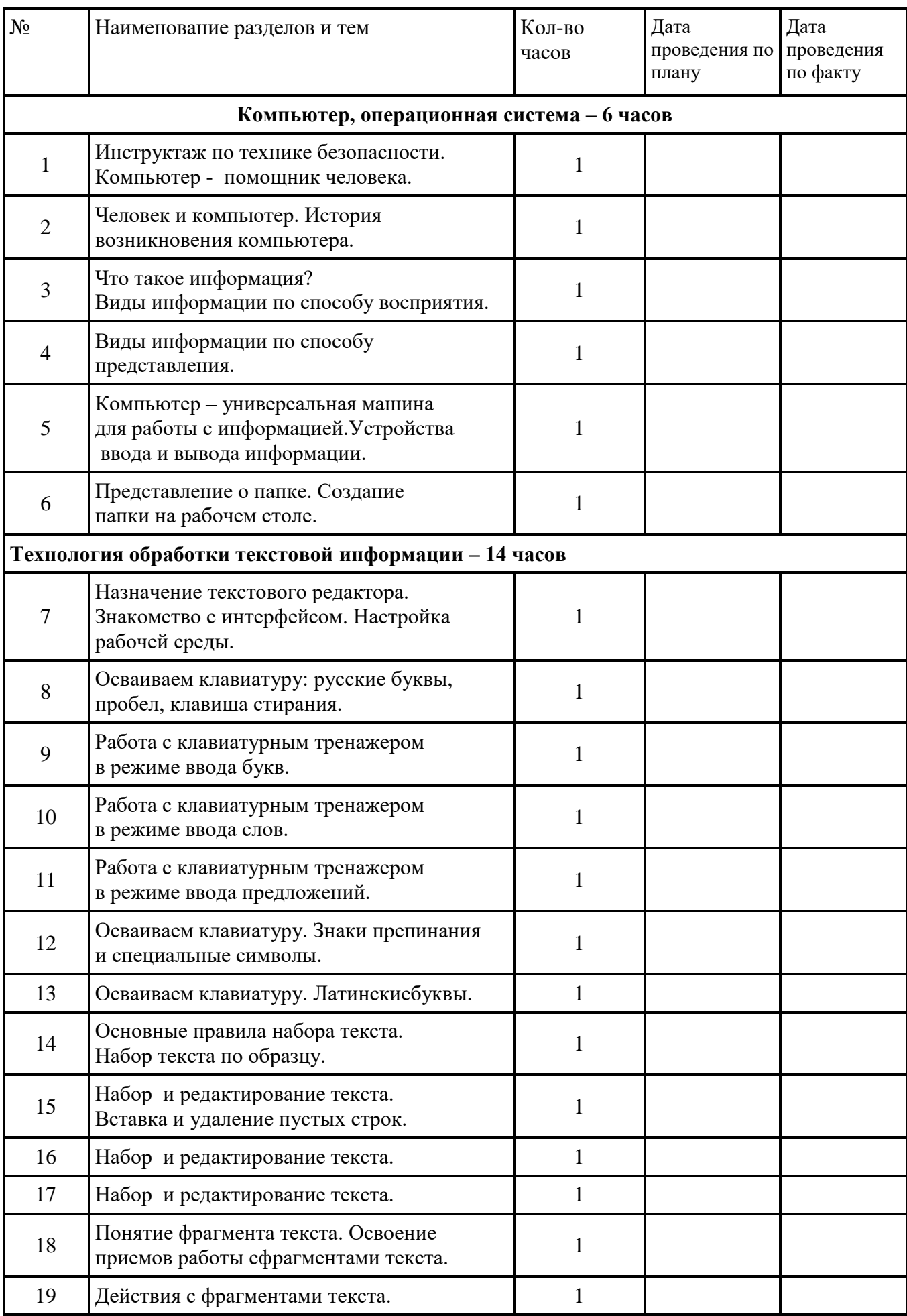

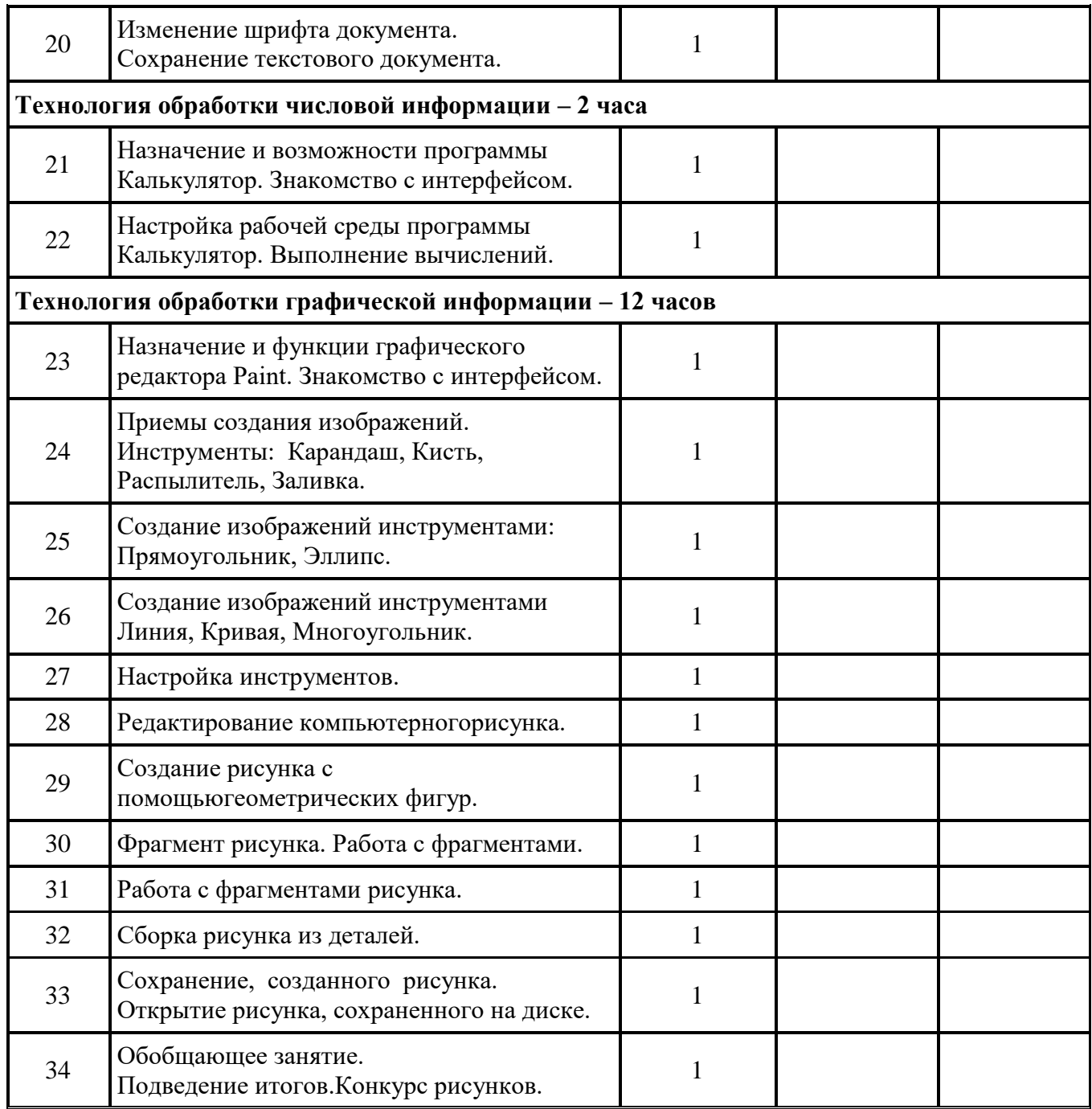

## **Календарно-тематическое планирование на 2023-2024 учебный год. 3 класс**

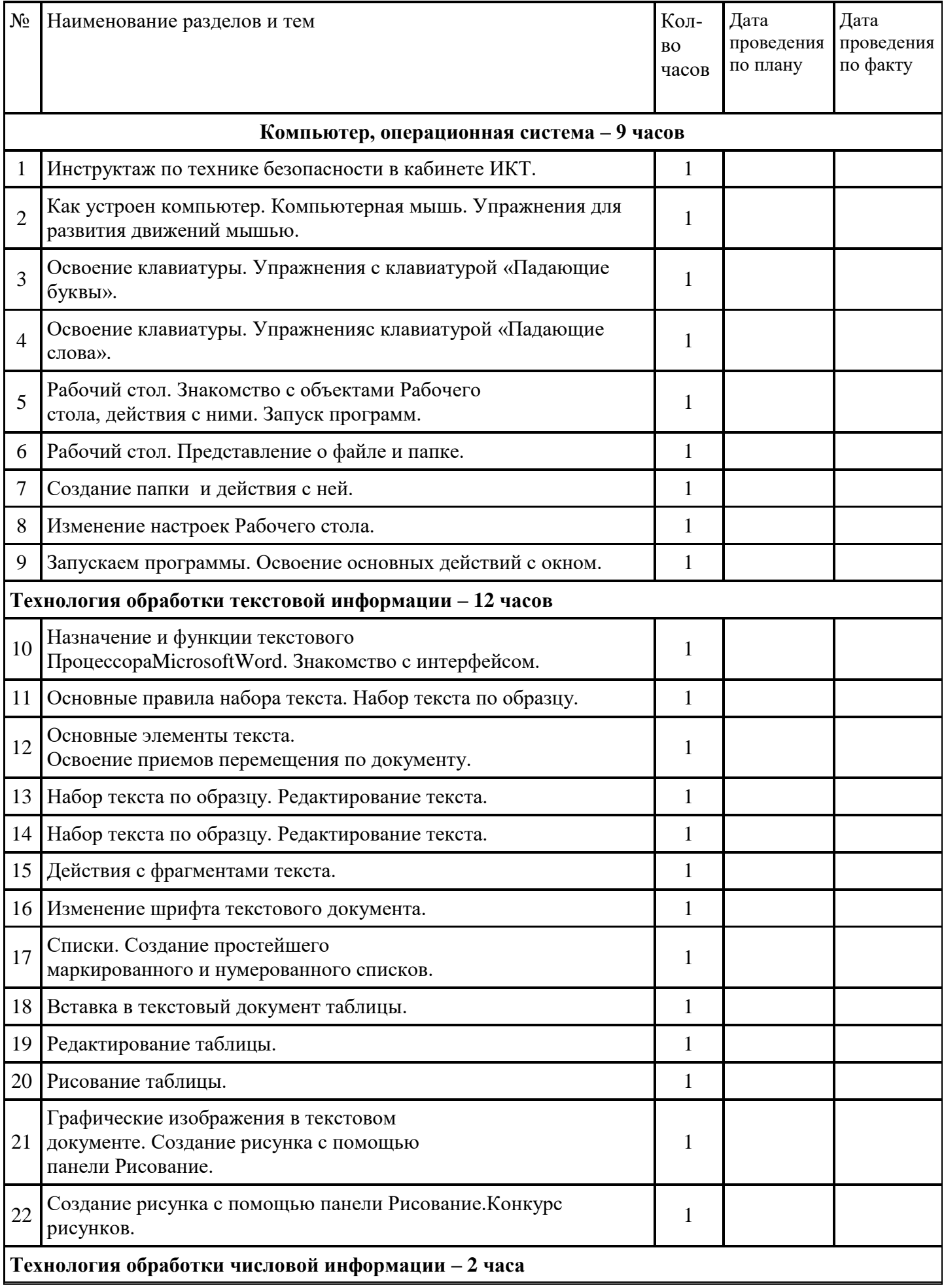

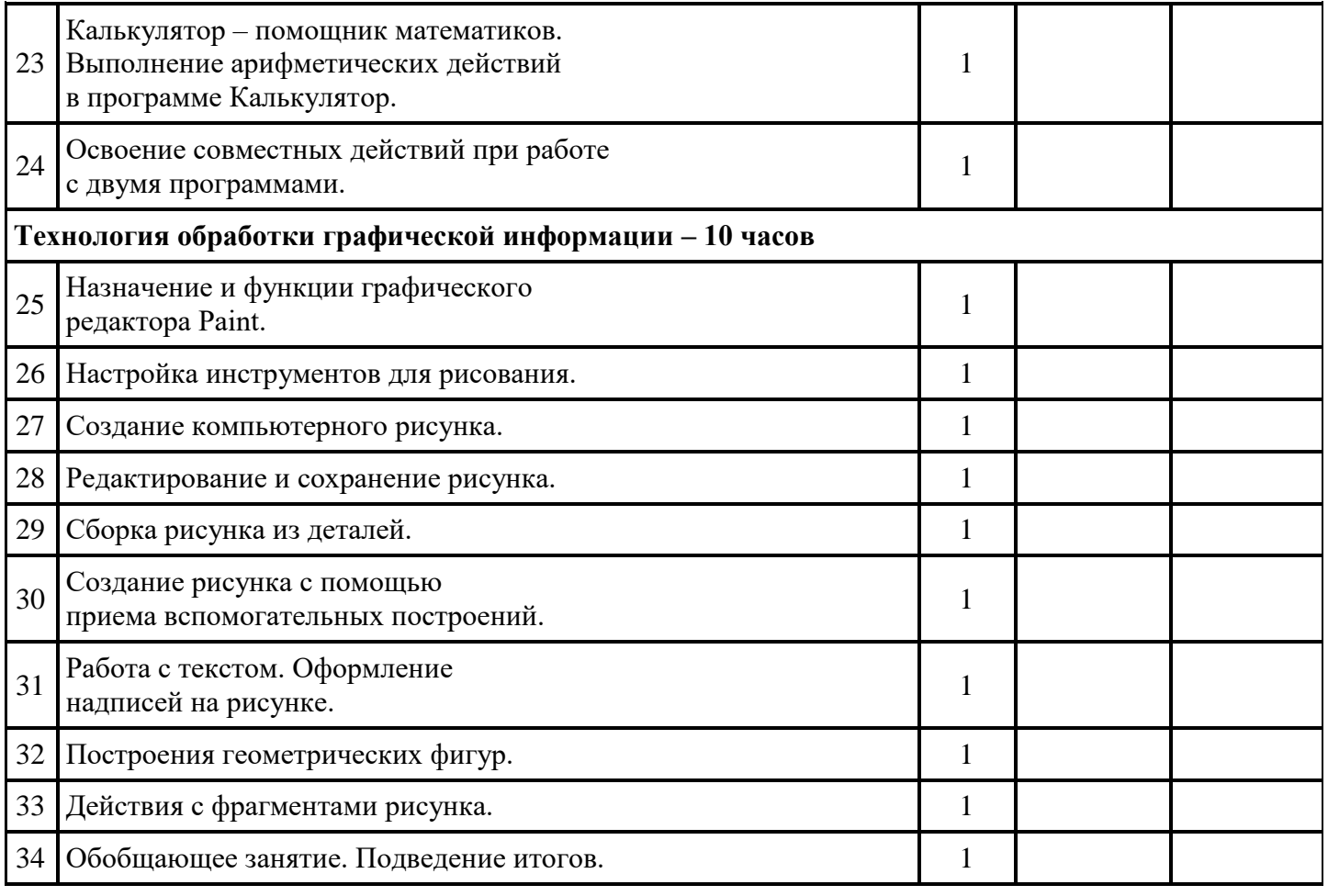

#### **Обеспечение программы**

#### **Методическое:**

Построение занятий предполагается на основе педагогических технологий активизации деятельности учащихся путем создания проблемных ситуаций, использования учебных и ролевых игр, разноуровневого и развивающего обучения, индивидуальных и групповых способов обучения.

Для реализации программы используются следующие методические материалы:

учебно-тематический план;

методическая литература для педагогов дополнительного образования;

таблицы для фиксирования результатов образовательных результатов.

иллюстрации;

#### **Материально-техническое:**

Операционная системе MSWindows10.0

Графический редактор Paint

Текстовый редактор MSWord

Редактор PowerPoint

#### **Методы и приемы, используемые на занятиях.**

Для поддержания интереса к занятиям начальным техническим моделированием используются разнообразные формы и методы проведения занятий.

- беседы, из которых дети узнают информацию об объектах моделирования;

-работа по образцу, - обучающиеся выполняют задание в предложенной педагогом последовательности (по схеме), используя определенные умения и навыки;

- самостоятельное проектированиедля закрепления теоретических знаний и осуществления собственных незабываемых открытий;

- коллективные работы, где дети могут работать группами, парами, все вместе.

При организации работы необходимо постараться соединить игру, труд и обучение, что поможет обеспечить единство решения познавательных, практических и игровых задач.